## **INTERPOLACIÓN POLINÓMICA. MÉTODO DE NEWTON.**

## **1. CONCEPTO**

Antes de comenzar con el método de Newton debemos entender la interpolación polinómica. La interpolación es una herramienta que nos permite predecir aproximádamente valores de una función que desconocemos mediante la creación de un polinomio. Este polinomio lo obtendremos a partir de los valores de la función que queremos interpolar en ciertos puntos conocidos, cuyo conjunto se denomina soporte. Es decir, el soporte y los valores de la función desconocida en esos puntos del soporte son los datos que tenemos. Por ejemplo, medimos la concentración de cierto reactivo en una reacción para ciertos valores de tiempo. Esos tiempos donde hemos obtenido las concentraciones son el soporte, y el valor de la concentración en dichos tiempos, los valores de la función que buscamos interpolar. Mediante diferentes métodos podemos obtener un polinomio, que pase por los puntos del soporte<sup>1</sup>, y que nos permite aproximar el valor de la función en cualquier otro punto que queramos conocer. Uno de esos métodos es el de Newton, que se basa en las diferencias divididas.

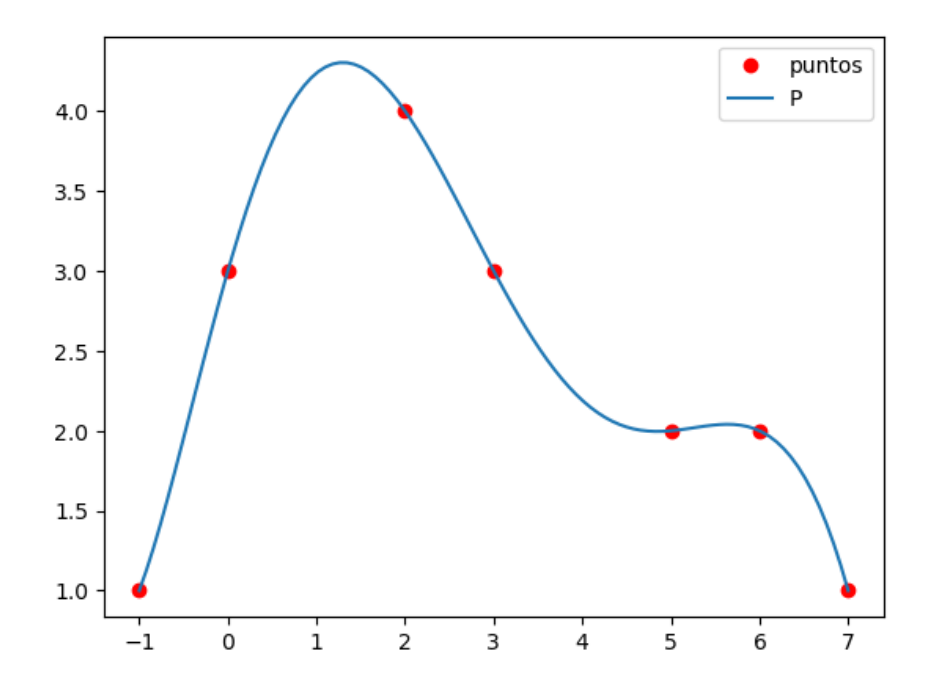

## **2. DIFERENCIAS DIVIDIDAS**

Como su nombre indica, son una división entre dos restas. En este apartado, primero aprenderemos a calcular las diferencias divididas, que posteriormente nos ayudarán a obtener los coeficientes del polinomio interpolador. Para calcularlas crearemos una tabla, que llamaremos tabla de diferencias divididas, la cual se puede expresar en forma de matriz. Una vez tengamos diseñada esa matriz, expresaremos un componente genérico de ella para poder crear el algoritmo que nos genere la matriz.

<sup>1</sup> Además, el polinomio interpolador debe ser único, es decir, su grado será n-1, donde n es el número de puntos de soporte. Podéis encontrar esto más desarrollado en otros recursos y en clase, aquí nos centraremos en el método de Newton.

Los datos con los que trabajaremos serán el vector que contiene los puntos de soporte  $x = {x_1, x_2, ..., x_n}$  y el que contiene los valores de la función en esos puntos f={f<sub>1</sub>,f<sub>2</sub>,...,f<sub>n</sub>}. Recomiendo comenzar siempre en el 1 al enumerar los vectores por dos grandes motivos: para siempre hacerlo de la misma manera y así posteriormente no tener que estar cambiando los subíndices en el algoritmo y porque en R, que es el lenguaje que nos interesa a nosotros, los elementos de los vectores comienza a contarlos desde el 1 predeterminadamente, al igual que las filas y las columnas de las matrices. En otros programas como Python, comienza por el 0, por lo que si nuestros vectores los comenzamos a enumerar así, posteriormente debemos tenerlo en cuenta. En estos apuntes nos centraremos en comenzar por el 1 ya que es lo que más nos interesa a los alumnos de esta asignatura.

Comencemos con la diferencia dividida de un solo punto, que conocemos como diferencia dividida de orden 0. La notación para las diferencias divididas es poner la letra de la función y entre corchetes los puntos que estamos tomando en cuenta 2 . En este caso lo escribiríamos como f[x<sub>1</sub>]. Las diferencias divididas de orden 0 no tienen gran misterio ya que simplemente son el valor de la función en dicho punto.

$$
f[x_1] = f_1
$$

La diferencia dividida de dos puntos, es decir, la diferencia dividida de primer orden, sería la diferencia del valor de la función en el segundo punto menos el valor en el primero, todo ello dividido entre la longitud del intervalo, es decir, el segundo punto menos el primero. Coincide con la pendiente de la recta que une los dos puntos.

$$
f[x_1, x_2] = \frac{f_2 - f_1}{x_2 - x_1}
$$

La diferencia dividida de segundo orden se calcularía como la resta entre dos diferencias divididas de primer orden, la de los dos últimos puntos menos la de los dos primeros, y dividido entre la longitud del intervalo.

$$
f[x_1, x_2, x_3] = \frac{f[x_2, x_3] - f[x_1, x_2]}{x_3 - x_1}
$$

En general, la diferencia dividida de n puntos, se calcula como la división de la resta de la diferencia dividida de los puntos que van desde el segundo hasta el último, es decir, desde  $x<sub>2</sub>$ hasta el x<sub>n</sub>, y la diferencia dividida de los puntos que van desde el primero hasta el penúltimo, es decir, desde  $x_1$  hasta el  $x_{n-1}$ , entre la longitud del intervalo.

$$
f[x_1, x_2, \dots, x_n] = \frac{f[x_2, x_3, \dots, x_n] - f[x_1, x_2, \dots, x_{n-1}]}{x_n - x_1}
$$

 $2$  Hay que evitar confundir esta notación con la de R, que para obtener el elemento número 1, por ejemplo, del vector f, escribiríamos f[1].

Tanto como para realizar el cálculo a mano como para realizar el algoritmo, podemos ayudarnos de una tabla que se basa en poner el vector f en la primera columna y a partir de ahí ir calculando las diferencias divididas en orden ascendente en cada columna, es decir, en la primera columna estará, como hemos dicho, el vector f, que es lo equivalente a las diferencias divididas de orden 0, en la segunda columna estarán las diferencias divididas de primer orden para cada pareja de puntos, en la tercera las de segundo orden cogiendo los puntos de 3 en 3, y así sucesivamente. Si nos fijamos en la fórmula, para las diferencias divididas de primer orden necesitamos las de orden 0 (o lo que es lo mismo, el vector f), para las de segundo orden, necesitamos las de primer orden, para las de tercer orden necesitamos las de segundo orden, y así sucesivamente. Eso traducido a nuestra tabla significa que para cada columna necesitaremos los valores de la anterior, exceptuando la primera columna, que ya conocemos (el vector f es un dato que nos dan). También conviene colocarse al lado el vector soporte para ir calculando el denominador. Un ejemplo de una tabla de 4 puntos de soporte quedaría así:

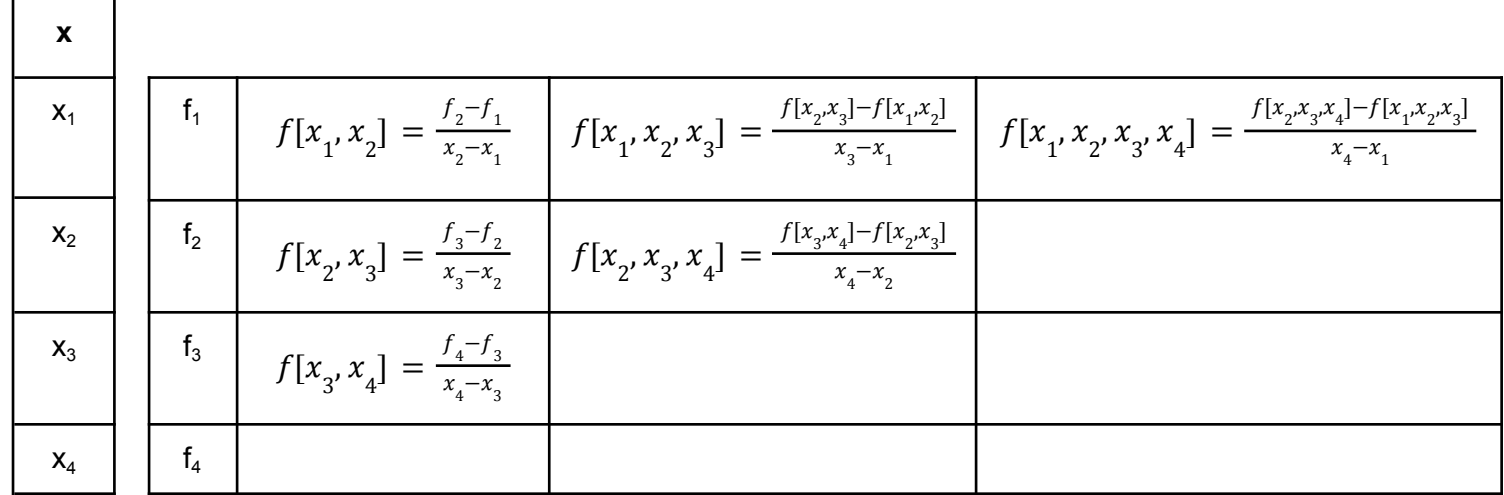

Podemos observar que la tabla tiene una forma escalonada, esto es así porque según vamos creando las columnas con las diferencias divididas de mayor orden, vamos escogiendo los puntos en grupos de mayor tamaño, es decir, si en la segunda columna, como son diferencias divididas de primer orden y cogemos los puntos de dos en dos, en la última fila no habrá nada, ya que el último punto no tiene un punto siguiente con el que formar una pareja. En la tercera columna el penúltimo punto no tiene dos puntos más para hacer un conjunto de 3 puntos, por lo que habrá dos filas vacías en esa columna, y así hasta la última columna que es la diferencia dividida de todos los puntos.

Para poder trabajar con esta tabla para la creación de un algoritmo, podemos reescribirla como una matriz, y en los espacios en blancos darles el valor de 0. Llamaremos a esta matriz "A".

$$
\mathbf{A} = \begin{pmatrix} f_1 & f_1x_1x_2 \\ f_2 & f_2x_3 \\ f_3 & f_1x_3x_4 \end{pmatrix} = \frac{f_2 - f_1}{x_2 - x_1} & f_1x_1x_2x_3 \\ f_2x_3x_4 & f_2x_3 \\ f_3x_4 & f_3x_4 \end{pmatrix} = \frac{f_1x_2x_3 - f_1x_2x_3 - x_1}{x_3 - x_2} \begin{pmatrix} f_1x_2x_3x_4 \\ f_2x_3x_4 \\ f_3 & f_3x_4 \end{pmatrix} = \frac{f_1x_2x_3 - x_1}{x_3 - x_2} \begin{pmatrix} f_1x_2x_3 \\ f_2x_3x_4 \\ f_3 & f_3x_4 \end{pmatrix} = \frac{f_1x_2x_3 - x_1}{x_3 - x_2} \begin{pmatrix} f_1x_2x_3 \\ f_2x_3x_4 \\ f_3 & f_3x_4 \end{pmatrix} = \frac{f_1x_2x_3 - x_1}{x_3 - x_2} \begin{pmatrix} f_1x_2x_3 \\ f_2x_3x_4 \\ f_3 & f_3x_4 \end{pmatrix} = \frac{f_1x_2x_3 - x_1}{x_3 - x_2} \begin{pmatrix} f_1x_2x_3 \\ f_2x_3x_4 \\ f_3 & f_3x_4 \end{pmatrix} = \frac{f_1x_2x_3 - x_1}{x_3 - x_2} \begin{pmatrix} f_1x_2x_3 \\ f_2x_3x_4 \\ f_3 & f_3x_4 \end{pmatrix} = \frac{f_1x_2x_3 - x_1}{x_3 - x_2} \begin{pmatrix} f_1x_2x_3 \\ f_2x_3x_4 \\ f_3 & f_3x_4 \end{pmatrix} = \frac{f_1x_2x_3 - x_1}{x_3 - x_2} \begin{pmatrix} f_1x_2x_3 \\ f_2x_3x_4 \\ f_3 & f_3x_4 \end{pmatrix} = \frac{f_1x_2x_3 - x_1}{x_3 - x_2} \begin{pmatrix} f_1x_2x_3 \\ f_2x_3x_4 \\ f_3 & f_3x_4 \end{pmatrix} = \frac{f_1x
$$

Para crear el algoritmo que nos genere esta matriz podemos seguir los siguientes pasos. He de aclarar que hay una forma más directa con menos bucles pero con más condicionales y, en mi opinión, más liosa. Por eso prefiero seguir estos pasos que son más directos:

1. Inicializar la matriz con todos sus valores siendo 0.

 $A = 0$ 

2. Crear la primera columna con los valores del vector f. Para ello crearemos un bucle que vaya desde 1 hasta el último valor de f, que llamaremos n, y que vaya completando la primera columna con los valores de f. Por lo tanto, los elementos de A se mantendrán en la columna 1 y la fila irá aumentando con la i:

$$
A_{i,1} = f_i \quad i = \{1, 2, \dots, n\}
$$

3. El resto de la matriz la generamos a partir de la columna anterior, y por lo tanto para este tercer paso comenzaremos desde la segunda columna (la primera ya la hemos generado en el segundo paso. Si nos fijamos en un elemento genérico podemos observar que el numerador siempre es la resta del elemento que se encuentra en la columna anterior y en una fila posterior, es decir:  $A_{i+1,j-1}$ . Aclaro que cuando sumamos uno estamos aumentando una fila, es decir, bajando una fila, y restar uno en las columnas es retroceder una columna, es decir moverse a la izquierda. El segundo elemento de la resta del numerador podemos observar que siempre es el que se encuentra inmediatamente a la izquierda, es decir:  $A_{i,j-1}$ . Ahora fijémonos en el denominador. El segundo elemento de la fila es bastante sencillo, ya que su subíndice siempre coincide con la fila en la que estamos, es

decir  $x_{_{\!}^{\phantom i}}$ . Esto es así ya que en cada fila todas las diferencias divididas, toman como primer punto el correspondiente a la fila en la que están, por ejemplo, todas las diferencias divididas de la fila 2 comienzan con el punto  $x_2$ , que es el que restamos al último número para obtener la longitud del intervalo. En la segunda columna el último punto, como los cojemos de dos en dos, es el siguiente punto de soporte, como el primer punto coincide con la fila, este último punto tendrá de subíndice el de la fila más uno (x<sub>i+1</sub>). Sin embargo, observamos también, que este subíndice va aumentando acorde nos movemos de

columna, por lo que si ponemos este elemento genérico del soporte en función del subíndice de la fila y de las columnas nos quedaría x<sub>i+j-1</sub>. Por ejemplo, en la segunda columna (j=2) como ya predecimos el punto sería x<sub>i+1</sub>. Resumiendo, que es lo que realmente nos importa para realizar el algoritmo, un elemento genérico quedaría como:

$$
A_{i,j} = \frac{A_{i+1,j-1} - A_{i,j-1}}{x_{i+j-1} - x_i}
$$

Para definir cómo varía j en este último paso, es sencillo ya que va desde la segunda columna hasta la última es decir:  $j = \{2, 3,..., n\}$ . Sin embargo, i se va reduciendo ya que es una matriz escalonada, llegando primero hasta la penúltima fila (n-1) y después según avanzamos una columna llega a un elemento menos. Por lo tanto definimos i como  $i = \{1, 2,..., n - j + 1\}$ . Concordando con que en la segunda columna i llegará hasta n-1, y a partir de ahí a un elemento menos según aumentan las columnas. Como i depende de j habrá que tenerlo en cuenta a la hora de confeccionar el algoritmo, ya que el bucle de la j deberá aparecer antes que el de la i para este tercer paso. Si queréis practicar para el examen os recomiendo intentar realizar el algoritmo como ejercicio. La solución es la siguiente:

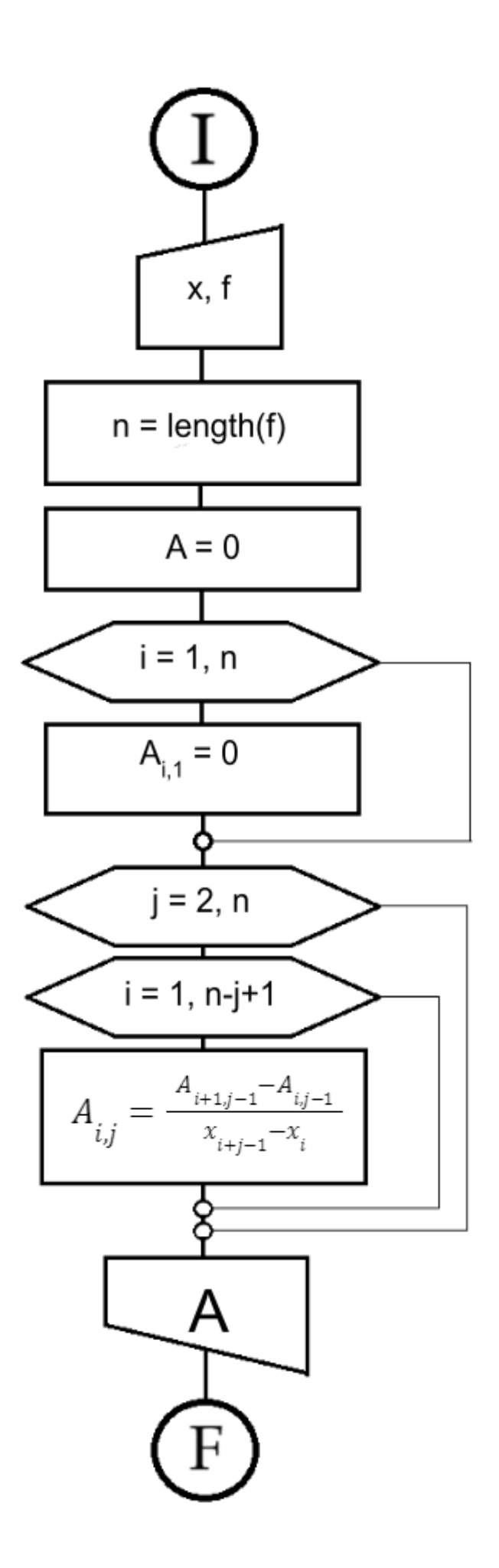

## **3. POLINOMIO INTERPOLADOR**

Una vez que ya hemos obtenido la matriz de las diferencias divididas ya podremos crear nuestro polinomio interpolador. Hay que recordar que dicha matriz es simplemente una herramienta que nos facilitará obtener el polinomio, ya que los coeficientes van coincidiendo con las diferencias divididas según la siguiente expresión:

$$
P(x) = f_1 + f[x_1, x_2](x - x_1) + f[x_1, x_2, x_3](x - x_1)(x - x_2) + \dots + f[x_1, x_n](x - x_1)\dots(x - x_{n-1})
$$

Si nos fijamos en la matriz obtenida, las diferencias divididas usadas en la expresión anterior coinciden con las que se encuentran en la primera fila, por lo que se puede reescribir la expresión de la siguiente forma:

$$
P(x) = A_{1,1} + A_{1,2}(x - x_1) + A_{1,3}(x - x_1)(x - x_2) + ... + A_{1,n}(x - x_1)...(x - x_{n-1})
$$

Podemos ver esta expresión como un sumatorio que, en vez de inicializarse en 0, su valor inicial es A<sub>1,1</sub>. Dentro del sumatorio, podemos ver que cada término está multiplicado por un productorio distinto. Los términos del sumatorio van desde  $A_{1,2}$  hasta  $A_{1,n}$  (multiplicados por sus respectivos productorios), por lo que los límites del sumatorio serán desde el 2 hasta la n. Si llamamos de momento al productorio "M", la expresión nos iría quedando así:

$$
P(x) = A_{1,1} + \sum_{i=2}^{n} A_{1,i} * M
$$

Por su parte el productorio es la multiplicación de las restas  $(x - x_i)$ . La variación de la j depende de la i: cuando la i vale 2, la j solo vale 1; cuando la i vale 3, la j va desde 1 hasta 2; cuando la i vale 4, la j va desde 1 hasta 3… Es decir, la j varía desde 1 hasta i-1. Por lo que la expresión final que usaremos para crear el algoritmo será la siguiente:

$$
P(x) = A_{1,1} + \sum_{i=2}^{n} A_{1,i} * \prod_{j=1}^{i-1} (x - x_j)
$$

Al igual que antes, os propongo tratar de realizar el algoritmo por cuenta propia como ejercicio. La solución esta en la siguiente página.

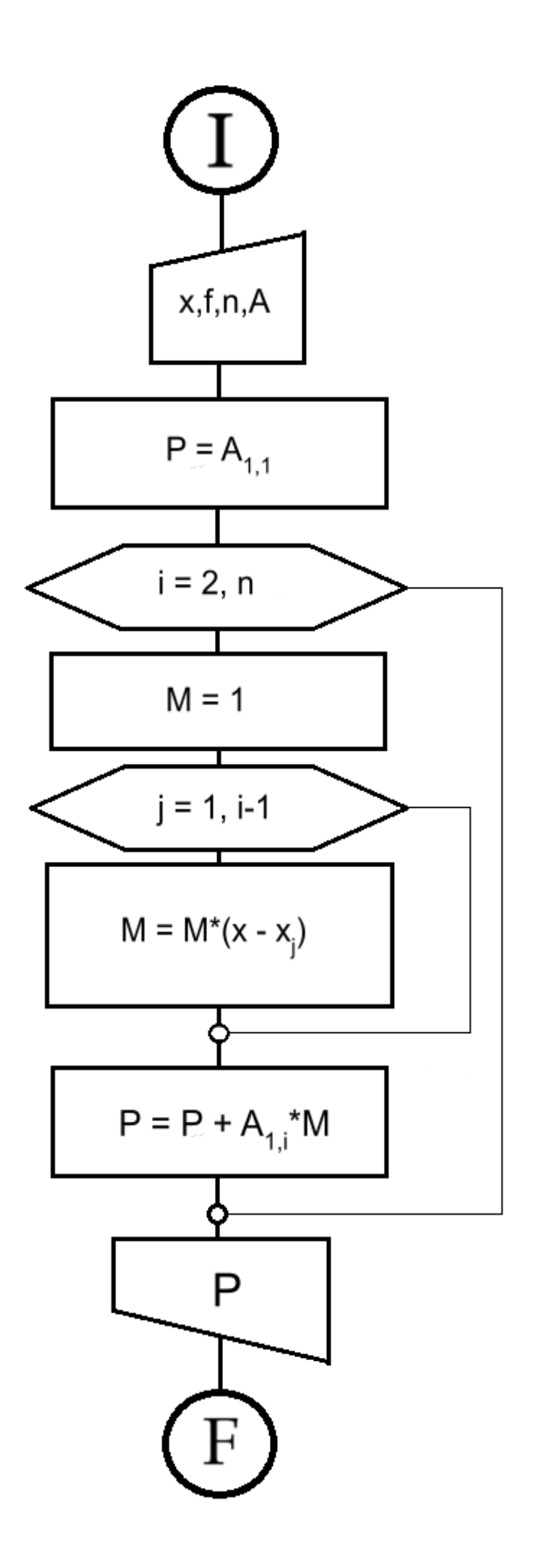